# **Comparing Methods of First Derivative Approximation Forward, Backward and Central Divided Difference**

Ana Catalina Torres, Autar Kaw University of South Florida United States of America kaw@eng.usf.edu

# **Introduction**

This worksheet demonstrates the use of Mathematica to to compare the approximation of first order derivatives using three different methods. Each method uses a point *h* ahead, behind or both of the given value of *x* at which the first derivative of  $f(x)$  is to be found.

Forward Difference Approximation *(FDD)*

$$
f'(x) \cong \frac{f(x+h)-f(x)}{h}
$$

Backward Difference Approximation *(BDD)*

$$
f'(x) \cong \frac{f(x) - f(x - h)}{h}
$$

Central Difference Approximation *(CDD)*

$$
f'(x) \cong \frac{f(x+h)-f(x-h)}{2h}
$$

#### **Section 1: Input**

The following simulation approximates the first derivative of a function using different methods of approximation *(FDD*,*BDD*,*- CDD)*. The user inputs are

a) function, *f(x)*

b) point at which the derivative is to be found, *xv*

c) starting step size, *h*

d) number of times user wants to halve the starting step size, *n*

The outputs include

 a) approximate values of the first derivative at the point and initial step size given using different types of approximation b) exact value

 c) true error, absolute relative true error, approximate error and absolute relative approximate error, number of at least correct significant digits in the solution as a function of step size.

Function *f(x)*:

 $f[x_$  $: = x * Exp[2 * x];$ 

Value of x at which *f '(x)* is desired, *xv*

**xv = 4.0;**

Starting step size, *h*

 $h = 0.2;$ 

Number of times step size is halved

**n = 12.0;**

This is the end of the user section. All the information must be entered before proceeding to the next section.

#### **Section 2: Procedure**

The following procedure estimates the solution of first derivate of an equation at a point *xv* using different methods of approximation.

 $f(x)$  = function

 $xv =$  value at which the solution is desired

 $h$  = step size value

 $n =$  number of times step size is halved

Forward Divided Difference Procedure

 $FDD[f_$  ,  $xv_$  ,  $h_$   $]$  :=  $Module[{deriv}$ , **deriv** =  $(f[xv + h] - f[xv]) / (h)$ ; deriv<sub>1</sub>

Backward Divided Difference Procedure

 $BDD[f_$ ,  $xv_$ ,  $h_$ <sup> $]$ </sup> :=  $Module[{deriv}$ ,  $\text{deriv} = (\textbf{f}[\textbf{xv}] - \textbf{f}[\textbf{xv} - \textbf{h}]) / (\textbf{h})$ ; deriv<sub>1</sub>

Central Divided Difference Procedure

 $CDD[f_$ ,  $xv_$ ,  $h_$  $]$  :=  $Module[$   $\{deriv\}$ ,  $\text{deriv} = (\textbf{f}[\textbf{xv} + \textbf{h}] - \textbf{f}[\textbf{xv} - \textbf{h}]) / (2 * \textbf{h})$ ; deriv]

## **Section 3: Calculation**

The exact value Ev of the first derivative of the equation:

First, using the diff command the solution is found. In a second step, the exact value of the derivative is shown.

 $f[x_$  $\rm e^{2\,x_{-}}\,x_{-}$  $f'$  $[\mathbf{x}_\_$  $e^{2 x} + 2 e^{2 x} x$  x\_  $Ev = N[f' | xv]$ 26 828.6

The next loop calculates the following:

Av: Approximate value of the first derivative using various first derivative approximation methods by calling the procedures *"FDD", "BDD",* and *"CDD"*

Ev: Exact value of the second derivative

et: Absolute relative true percentage error

ea: Absolute relative approximate percentage error

Sig: Least number of correct significant digits in an approximation

```
Do@
 Nn[i] = 2 \cdot i;H[i] = h / Nn[i];\text{AVFDD}[\textbf{i}] = \text{FDD}[\textbf{f}, \textbf{xv}, \textbf{H}[\textbf{i}]];
 \text{ANDDD}[i] = \text{BDD}[f, \text{ xv}, \text{H}[i]];
 AVCDD[i] = CDD[f, xv, H[i]],eEFDD[i] = Abs (Ev - AVFDD[i]) / Ev *100.0;eEBDD[i] =Abs[(Ev - AVBDD[i]) / Ev] * 100.0;etCDD[i] = Abs[(Ev - AVCDD[i]) / Ev] * 100.0;
  eaFDD[i] = Abs [(AVFDD[i] - AVFDD[i - 1]) / AVFDD[i]] \star 100.0;
  eaBDD[i] = Abs [(AVBDD[i] - AVBDD[i-1]) / AVBDD[i]] *100.0;eaCDD[i] = Abs[(AVCDD[i] - AVCDD[i-1]) / AVCDD[i]] *100.0;SignDD[i] = Floor[(2 - Log[10, earDD[i]/0.5]));
  SignD[D[i] = Floor[(2 - Log[10, eachID][i]/0.5]))SigCDD[i] = Floor[(2 - Log[10, each[i] / 0.5])]\texttt{If} [\texttt{SigFDD}[i] < 0, \texttt{SigFDD}[i] = 0];If[SigBDD[i] < 0, SigBDD[i] = 0];If[SigCDD[i] < 0, SigCDD[i] = 0];D
 , {i, 0, n −1, 1}}
```
The loop halves the value of the step size *n* times. Each time, the approximate values of the first derivative are calculated and saved in different vectors depending on the method of approximation. The approximate error is calculated after at least two approximate values of the first derivative have been saved. The number of significant digits is calculated and written as the lowest real number for each method. If the number of significant digits calculated is less than zero, then is shown as zero.

## **Section 4: Spreadsheet**

The next table shows the step size value, exact value, approximate value, and the absolute relative true error as a function of the step size value for each method of approximation.

```
Print[" ", "h", " ", "AvFDD", " ", "etFDD",<br>" ", "AvBDD", " ", "etBDD", " ", "AvCDD", "
                                " ", "AvBDD", " ", "etBDD", " ", "AvCDD", " ", "etCDD"D;
Print<sup>["</sup>"]
Grid[Table[{H[i], AVFDD[i], etFDD[i], AVBDD[i], etBDD[i], AVCDD[i], etCDD[i]}, {i, 0, n-1}]]
```
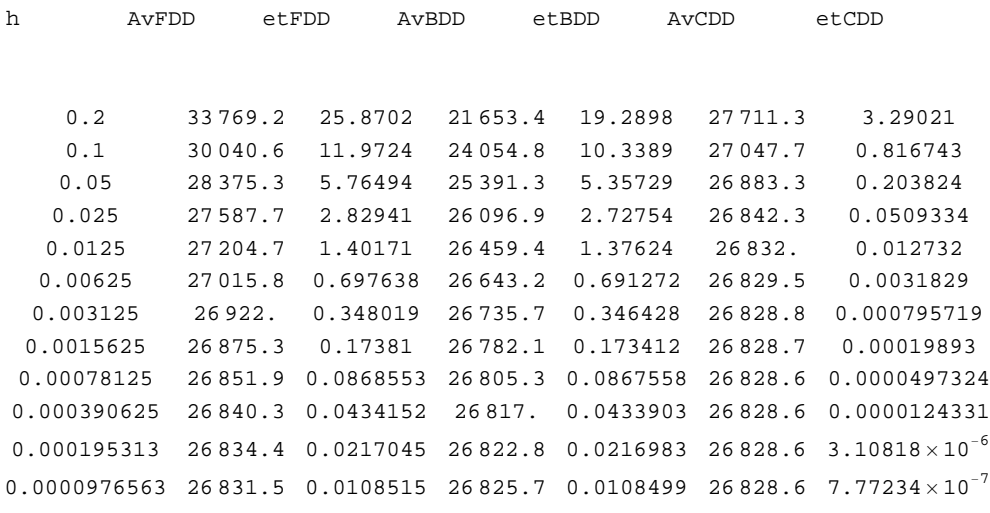

#### **Section 5: Graphs**

The following graphs show the approximate solution, absolute relative true error and absolute relative approximate error as a function of step size.

```
Needs@"PlotLegends`"D
data = \text{Table}[\{H[i], \text{AVFDD}[i]\}, \{i, 0, n-1\}\};data2 = \texttt{Table}[\{H[i], \text{AVBDD}[i]\}, \{i, 0, n-1\}\};data3 = Table[{H[i], AVCDD[i]}, {i, 0, n - 1}];
plot1 = ListPlot[{data},
   PlotJoined → True,
   PlotStyle → 8Green<,
   DisplayFunction → Identity,
   PlotRange → Full D;
plot2 = ListPlot[{data2},PlotJoined → True,
   PlotStyle \rightarrow \{\text{Blue, Thick}\},\DisplayFunction → Identity,
   PlotRange → Full D;
plot3 = ListPlot[{data3},
   PlotJoined → True,
   PlotStyle → {Red, Dashed}}DisplayFunction → Identity,
   PlotRange → Full D;
alltogetherplot = ShowAplot1, plot3, plot2, PlotRange → Automatic,
   PlotLabel → "Approximate Solution of the First Derivative of a Function
       using\ndifferent Methods of Approximation as a Function of Step Size",
   {\sf A}xesLabel → {\{\n \cdot\} {\sf Step}\ Size", "Approximate Value"{\};
ShowLegend@alltogetherplot, 888Graphics@8Green, Line@880, 0<, 81, 0<<D<D, "FDD"<,
   8Graphics@88Blue, Line@880, 0<, 81, 0<<D<<D, "BDD"<,
   8Graphics@8Red, Line@880, 0<, 81, 0<<D<D, "CDD"<<,
  LegendPosition \rightarrow {.5, -.6}, LegendSize \rightarrow {0.3, 0.4}}]
data = \texttt{Table}[\{H[i], \text{etFDD}[i]\}, \{i, 0, n-1\}\};data2 = Table[{H[i], etBDD[i]}, {i, 0, n - 1}];
```

```
data3 = \text{Table}[\{H[i], \text{etcDD}[i]\}, \{i, 0, n-1\}];plot1 = ListPlot[dataPlotJoined → True,
   PlotStyle → 8Green<,
   DisplayFunction → Identity,
   PlotRange → Full D;
plot2 = ListPlot@8data2<,
   PlotJoined → True,
   PlotStyle → {Blue, Thick}},
   DisplayFunction → Identity,
   PlotRange → Full D;
plot3 = ListPlot[data3PlotJoined → True,
   PlotStyle → {Red, Dashed}}DisplayFunction → Identity,
   PlotRange → Full D;
alltogetherplot = Show plot1, plot3, plot2, PlotRange → Automatic,
   PlotLabel → "Absolute Relative True Percentage\nError as a Function of Step Size",
   AxesLabel → 9"Step Size", "Absolute Relative
True Error" } };
ShowLegend@alltogetherplot, 888Graphics@8Green, Line@880, 0<, 81, 0<<D<D, "FDD"<,
   8Graphics@88Blue, Line@880, 0<, 81, 0<<D<<D, "BDD"<,
   8Graphics@8Red, Line@880, 0<, 81, 0<<D<D, "CDD"<<,
  LegendPosition \rightarrow \{ .5, .1\}, LegendSize \rightarrow \{0.3, 0.4\}]
data = Table[{H[i], eaFDD[i]}, {i, 0, n - 1}];
data2 = \texttt{Table}[\{H[i], \text{ each }0[1]\}, \{i, 0, n-1\}];data3 = \texttt{Table}[\{H[i], \text{ each } 0, \{i\}, n-1\}];
plot1 = ListPlot[dataPlotJoined → True,
   PlotStyle → 8Green<,
   DisplayFunction → Identity,
   PlotRange → Full D;
plot2 = ListPlot[{data2},PlotJoined → True,
   PlotStyle \rightarrow \{\text{Blue, Thick}\},\DisplayFunction → Identity,
   PlotRange → Full D;
plot3 = ListPlot[{data3},
   PlotJoined → True,
   PlotStyle → {Red, Dashed}}DisplayFunction → Identity,
   PlotRange → Full D;
alltogetherplot = Show@plot1, plot3, plot2, PlotRange → Automatic,
   PlotLabel → "Absolute Relative Approximate Percentage\n Error as a Function of Step Size",
   AxesLabel → 8"Step Size", "Absolute Relative
Approximate Error"]ShowLegend@alltogetherplot, 888Graphics@8Green, Line@880, 0<, 81, 0<<D<D, "FDD"<,
   8Graphics@88Blue, Line@880, 0<, 81, 0<<D<<D, "BDD"<,
   8Graphics@8Red, Line@880, 0<, 81, 0<<D<D, "CDD"<<,
  LegendPosition \rightarrow \{ .5, .1\}, LegendSize \rightarrow \{0.3, 0.4\}]
```
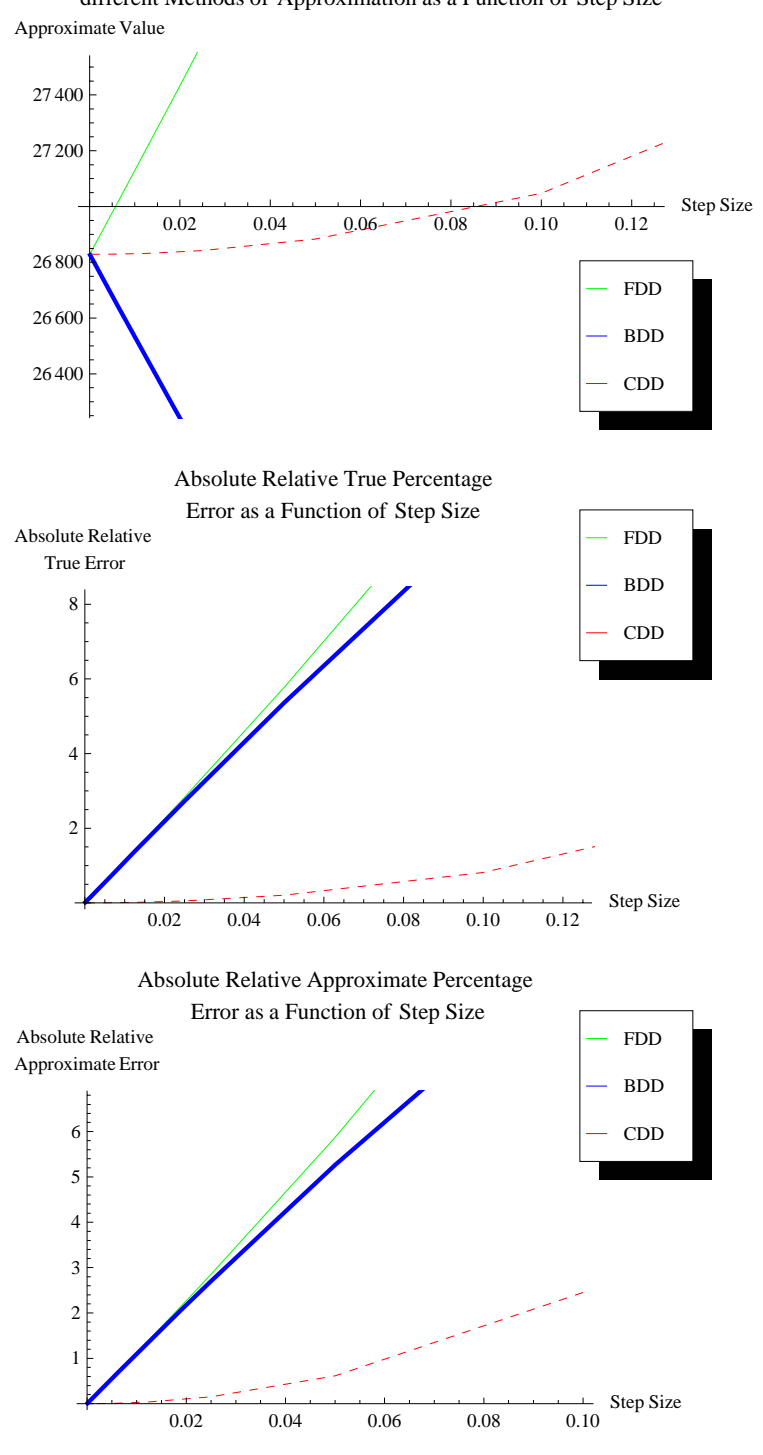

Approximate Solution of the First Derivative of a Function using different Methods of Approximation as a Function of Step Size

#### **References**

Numerical Differentiation of Continuous Functions. See http://numericalmethods.eng.usf.edu/mws/gen/02def/

#### **Questions**

1. The velocity of a rocket is given by

$$
v(t) = 2000 \ln \frac{140000}{140000 - 2100t} - 9.8 \, t
$$

Use three different methods with a step size of 0.25 to find the acceleration at t=5s. Compare with the exact answer and study the effect of the step size.

2. Look at the true error vs. step size data for problem # 1. Do you see a relationship between the value of the true error and step size ? Is this concidential? Is it similar for Forward and Backward Divided Difference? Is it different for Central Divided Difference method?

#### **Conclusions**

The worksheet shows the nature of accuracy of the three different methods of finding the first derivative of a continuous function. Forward and Backward Divided Difference methods exhibit similar accuraciees as they are first order accurate, while central divided difference shows more accuracy as it is second order accurate.

*Legal Notice: The copyright for this application is owned by the author(s). Neither Maplesoft nor the author are responsible for any errors contained within and are not liable for any damages resulting from the use of this material. This application is intended for non-commercial, non-profit use only. Contact the author for permission if you wish to use this application for-profit activities.*